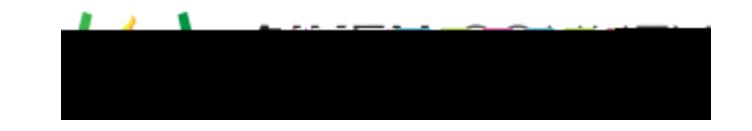

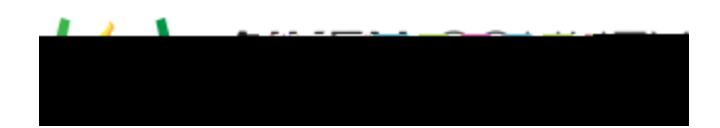

## **Options for Editing Graphs**

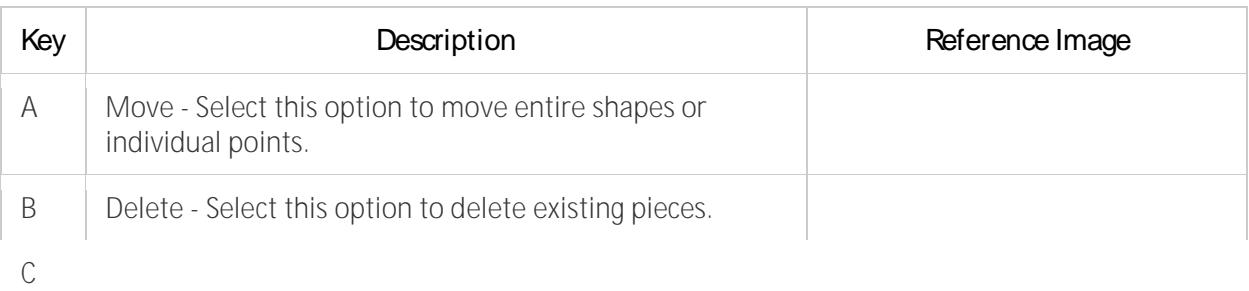

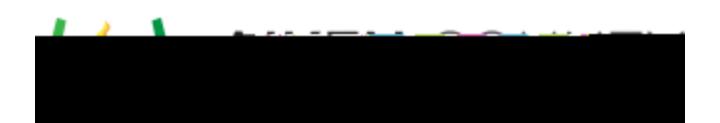

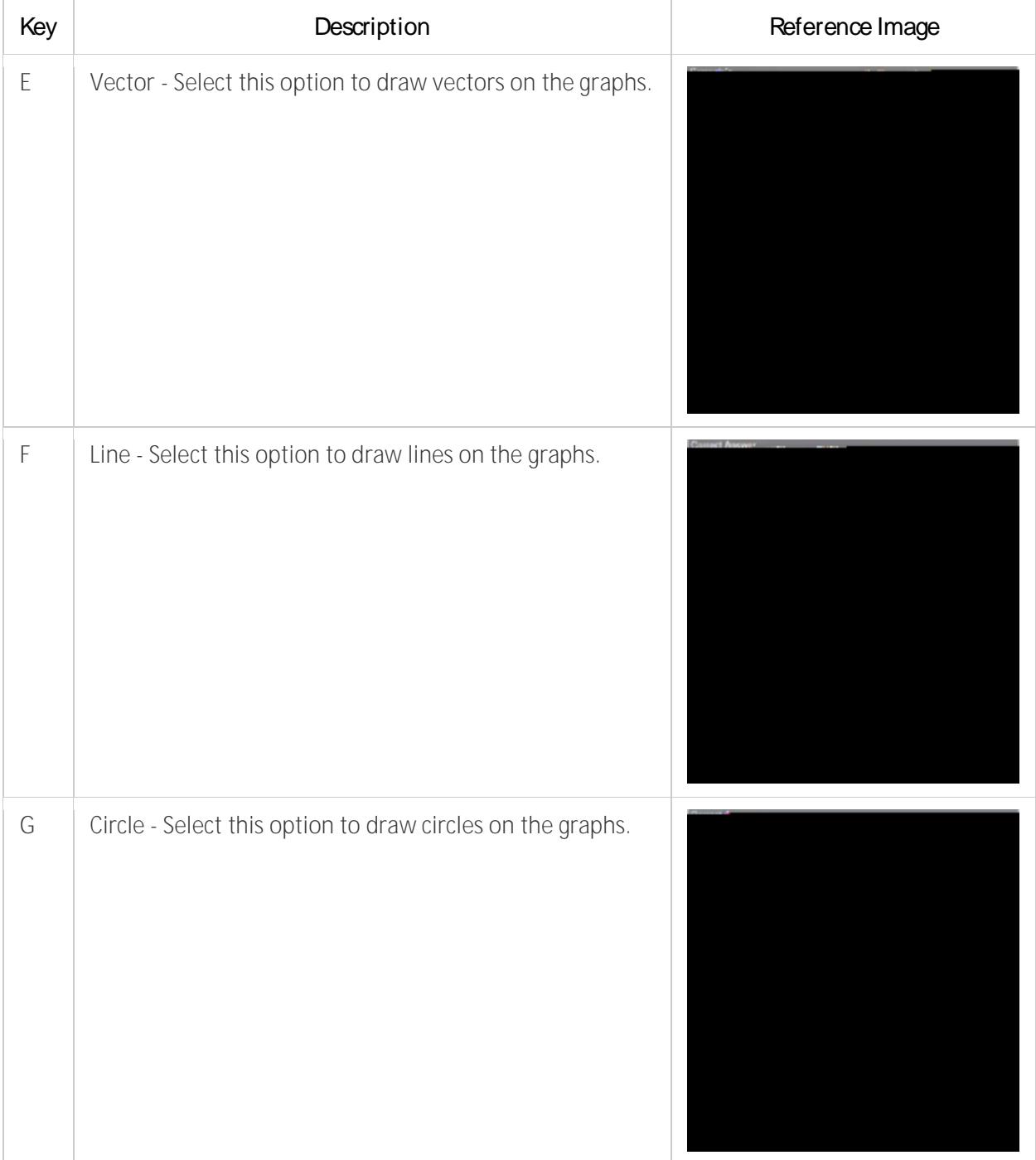

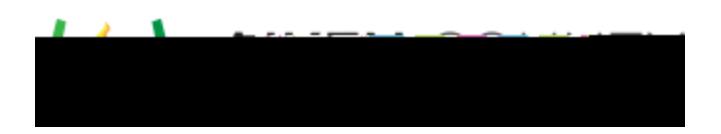

2. Click Preview to see how your item will appear during testing.

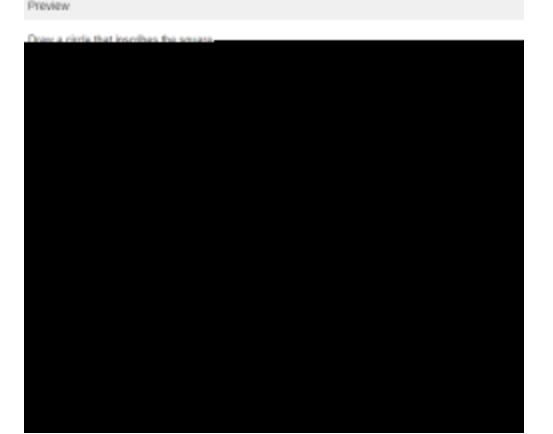

## **Score the Interaction**

Graphing interactions are machine scored. The student response is compared to the Correct Response graph created by the item author. Here are some details for scoring specific shapes:

- Line Segment The student answer must correctly plot both endpoints as shown on the Correct Answer graph. The two points can be plotted in either order.
- Vector The student answer must plot the exact initial point as shown on the Correct Answer graph. The second point can be plotted anywhere on the directed line segment. The two points can be plotted in either order.
- Line The student answer must plot any two points on the given line shown on the Correct Answer graph. The two points are not required to match either point shown on the Correct Answer graph. The two points can be plotted in either order.
- Circle The student response must correctly plot the center point of the circle as shown on the Correct Answer graph. The second point can be plotted anywhere on the circle matching the correct radius as shown on the Correct Answer graph.
- Polygon The student response must correctly plot all vertices as shown on the Correct Answer graph. The points can be plotted in any order.